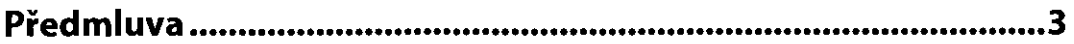

#### KAPITOLA 1 **Úvod do fotogrammetrie**

# KAPITOLA 2

### **Historický vývoj a využití fotogrammetrie**

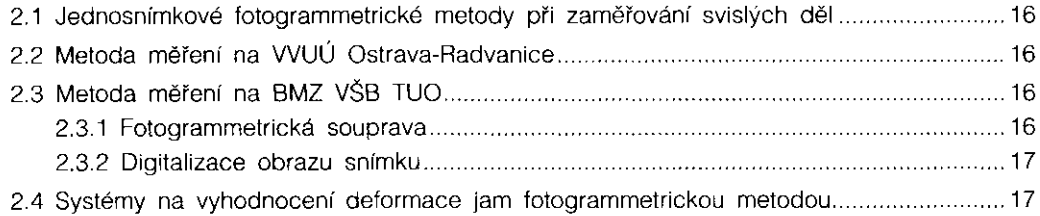

### **KAPITOLA** 3 **Metody snímkování důlních děl a fotogrammetrické soupravy**

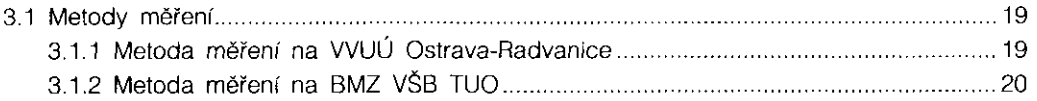

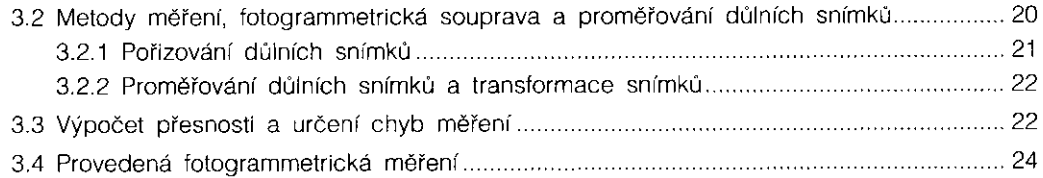

#### **KAPITOLA 4**

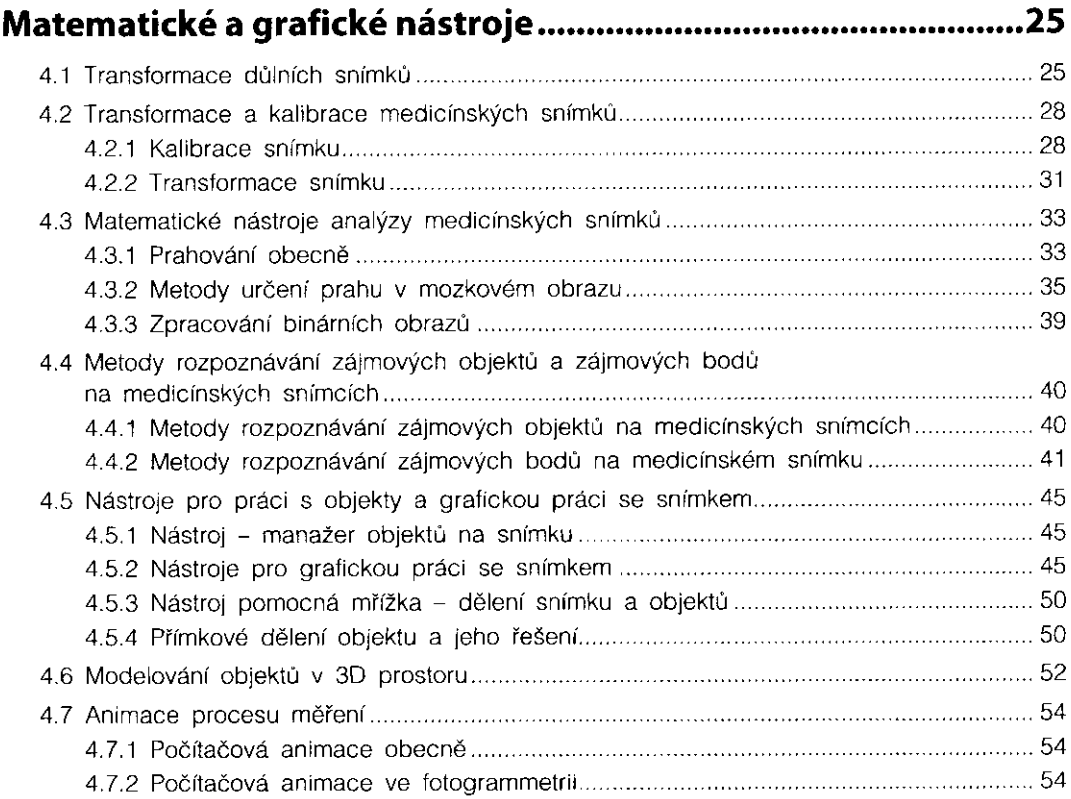

# **KAPITOLA 5 Systém FOTOM 2008 - architektura a funkce**

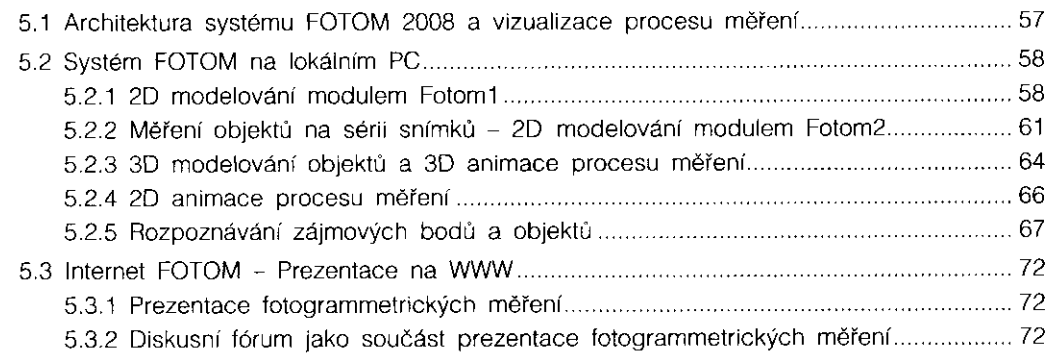

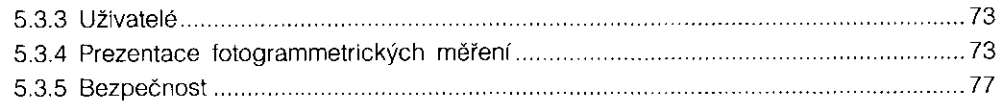

# KAPITOLA 6

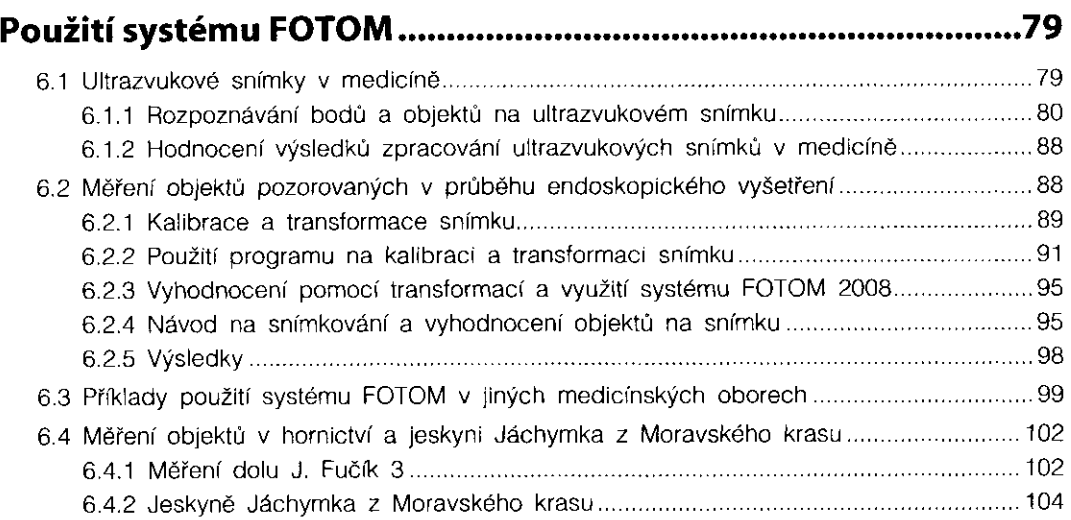

# KAPITOLA 7 **Další vývoj systému FOTOM 2008**

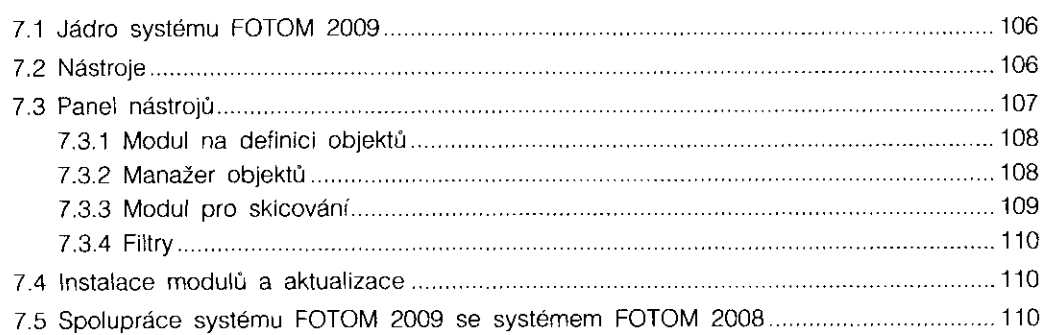

#### KAPITOLA 8

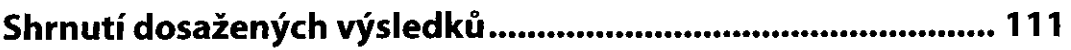

# **PŘÍLOH Y**

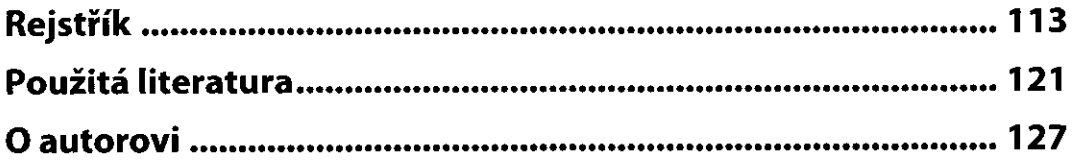